, tushu007.com

<<Photoshop7.0

<<Photoshop7.0 >>

- 13 ISBN 9787561430903
- 10 ISBN 7561430906

出版时间:2005-6

页数:198

PDF

更多资源请访问:http://www.tushu007.com

## <<Photoshop7.0

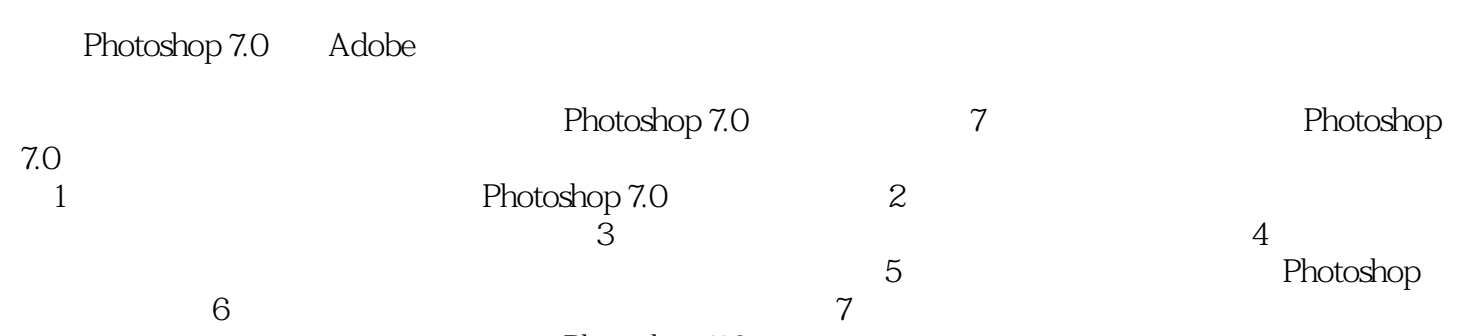

Photoshop 7.0

## <<Photoshop7.0

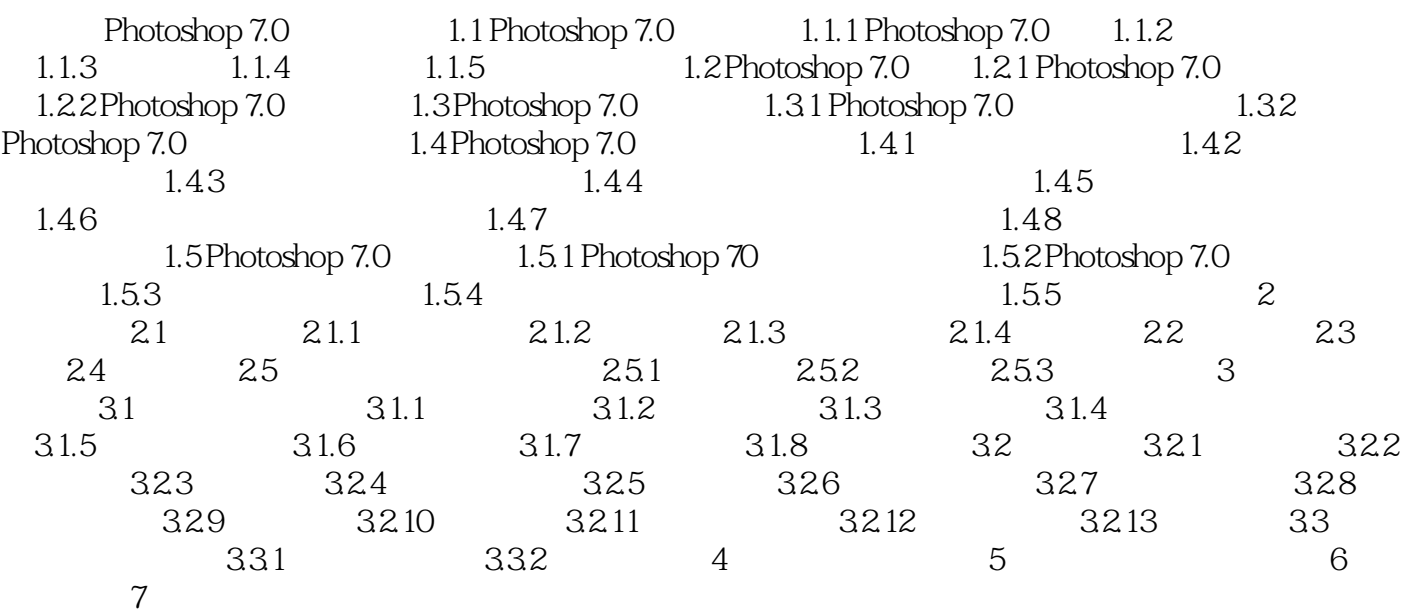

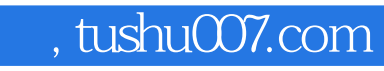

<<Photoshop7.0

本站所提供下载的PDF图书仅提供预览和简介,请支持正版图书。

更多资源请访问:http://www.tushu007.com